## Confined Spaces & Hazardous Atmospheres Testing

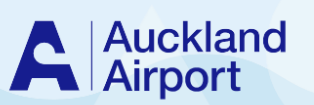

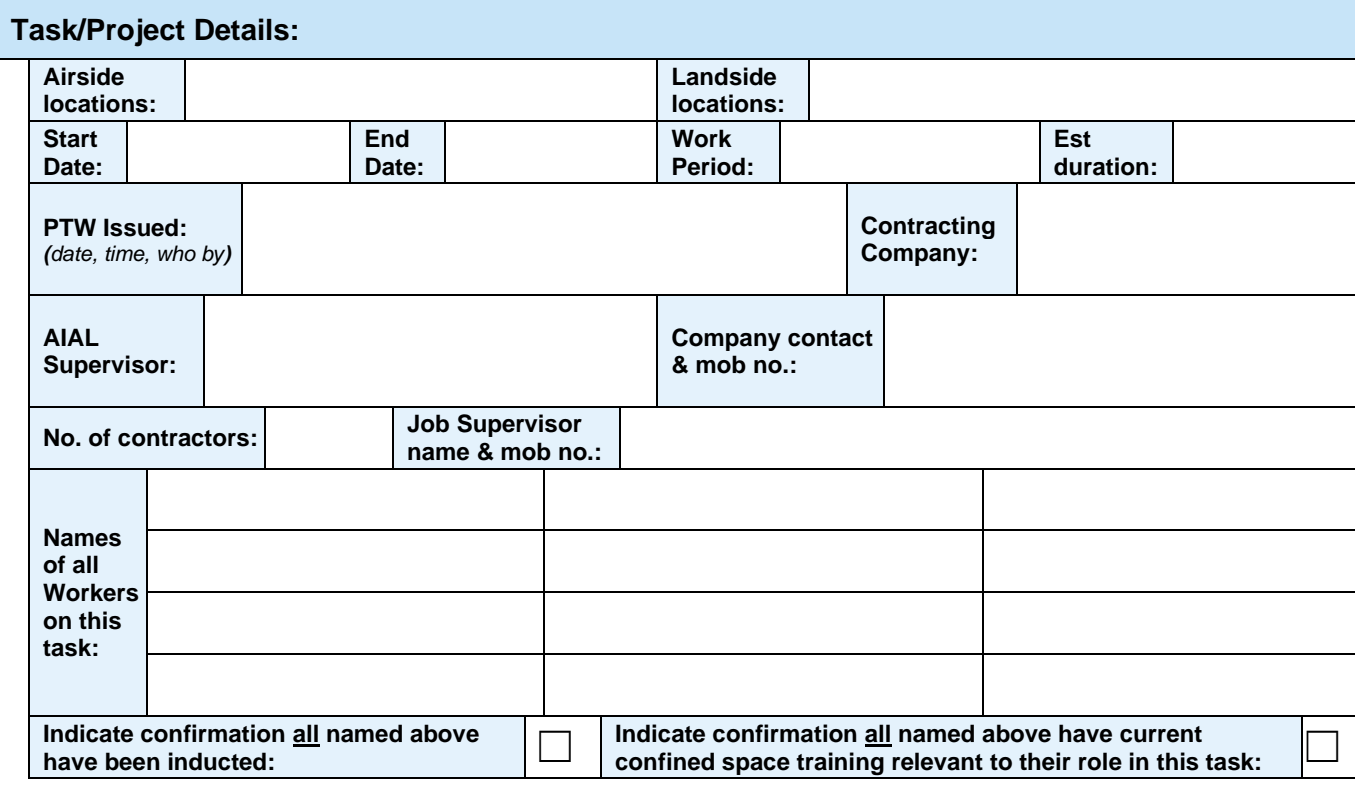

## **Hazards & Other Associated Permits/Activities:**

*( = this hazard is applicable, & these other Permits/activities are associated with, this Task) Ensure all toxic and/or hazardous components of the confined space/hazardous atmosphere and associated controls are reflected in the JSA. Consider all tasks until work is completed and returned to normal operation.*

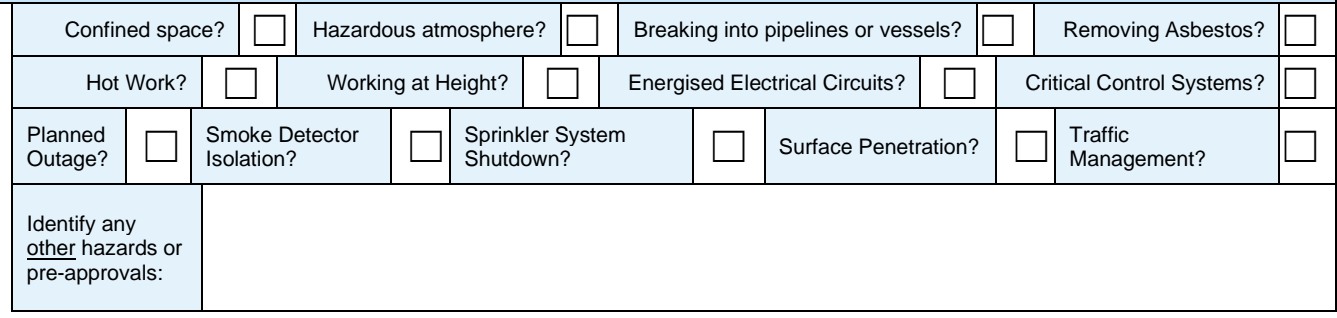

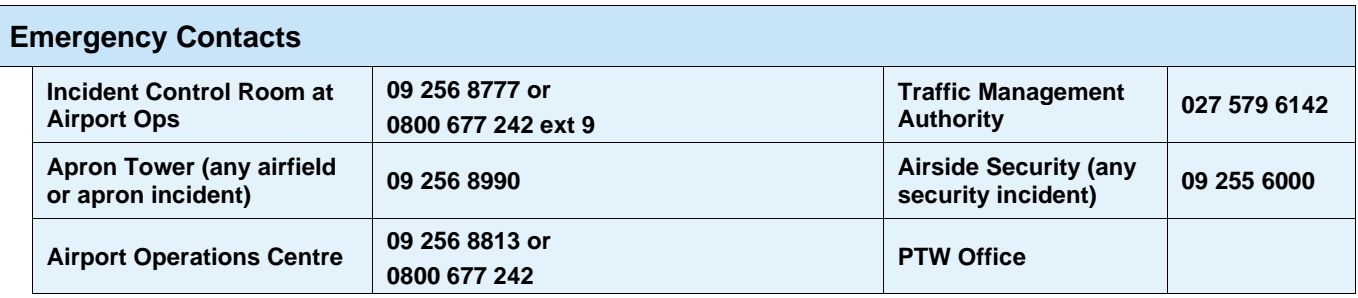

## **Confined Space or Hazardous Atmospheres Testing Record: Testing Parameter Permissible Level:** *See Note 1* **Max expected level: Test equipment calibration date: Controls used to reduce the levels to permissible levels: Pre entry:** *(Results/Time/ Person checking)* **Periodic monitoring:** *(Results/Time/Person checking) See Note 2* **Oxygen (O2) 19.5 – 23.5% Result Time Person Lower explosive Limit (LEL) 0 Result Time Person Hydrogen Sulphide (H<sub>2</sub>S) <b>0 Result Time Person Carbon Monoxide (CO)) Less than 25 ppm Result Time Person** *[insert any other or continue above elements]* **Result Time Person** *[insert any other or continue above elements]* **Result Time Person** *[insert any other or continue above elements]* **Result Time Person**

## **Note 1:**- Refer to PTW Procedure and **WorkSafe's workplace exposure standards (WES)**

Note 2:- Record results until stabilised/consistent readings are achieved and then every hour to verify any change. Monitoring must be continuous, and if a change occurs this must be recorded immediately and a further risk assessment done to discover why the change occurred.